#### **KARTA MODUŁU / KARTA PRZEDMIOTU**

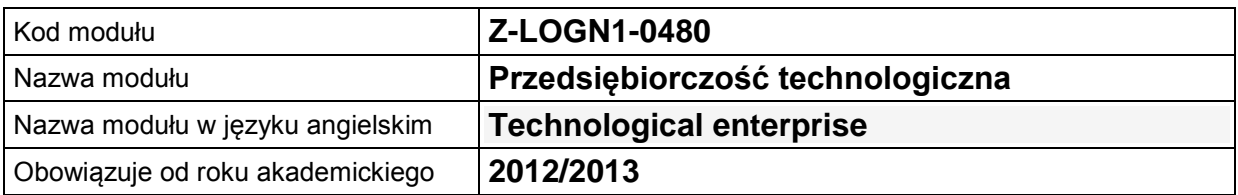

#### **A. USYTUOWANIE MODUŁU W SYSTEMIE STUDIÓW**

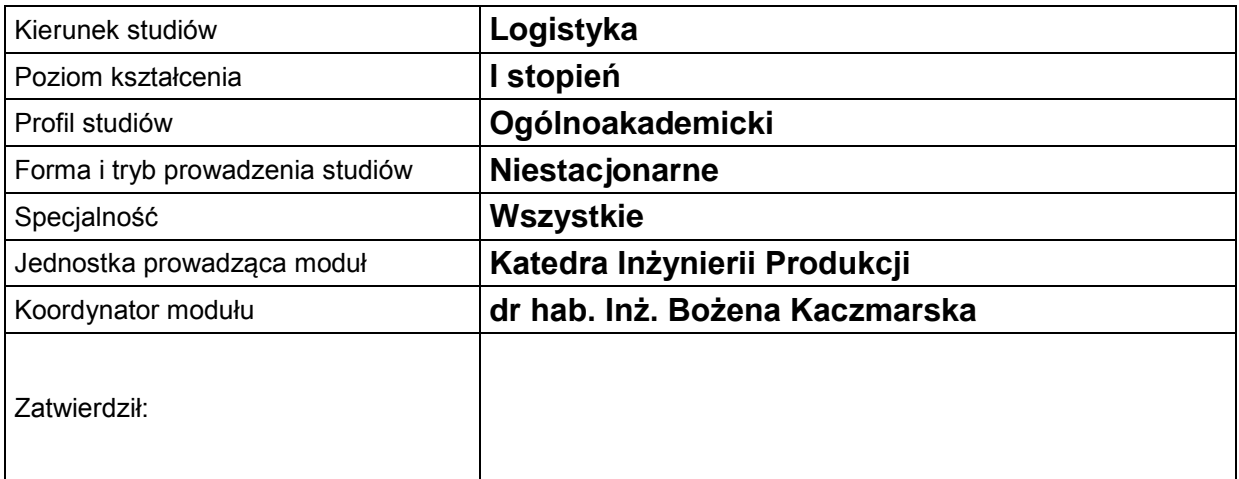

### **B. OGÓLNA CHARAKTERYSTYKA PRZEDMIOTU**

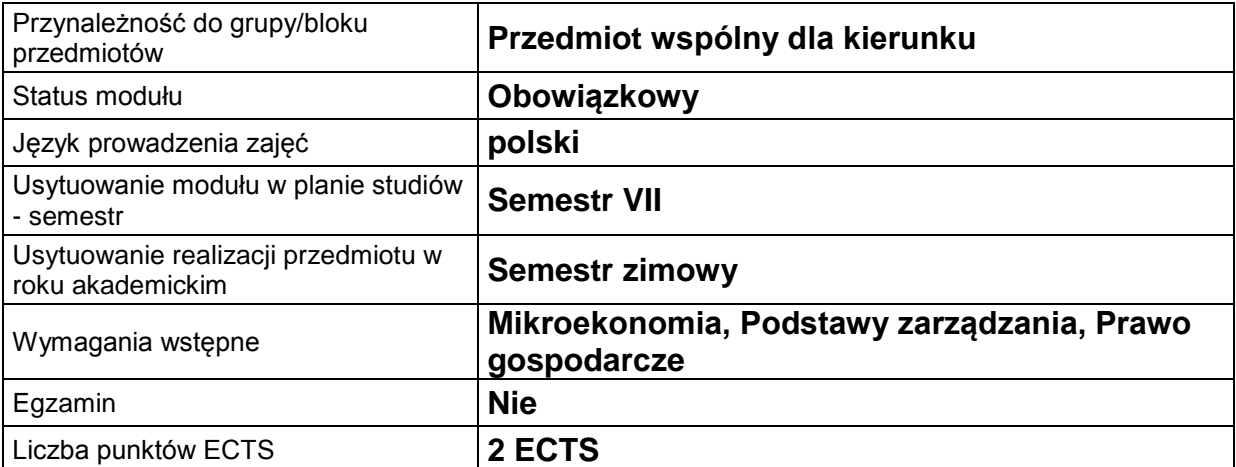

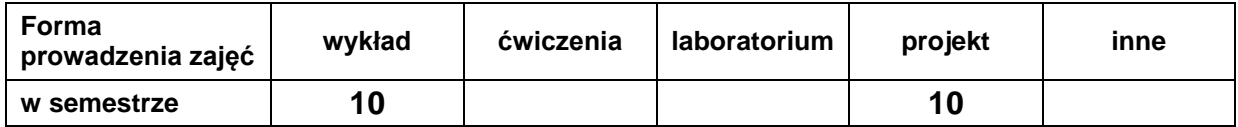

## **C. EFEKTY KSZTAŁCENIA I METODY SPRAWDZANIA EFEKTÓW KSZTAŁCENIA**

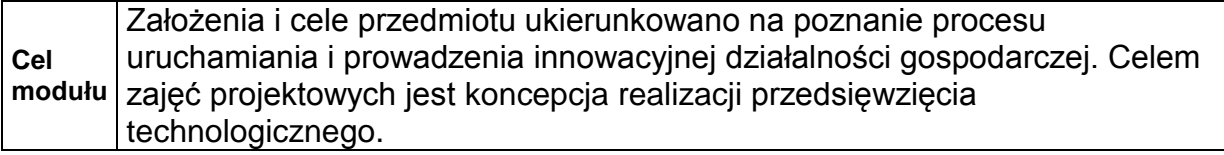

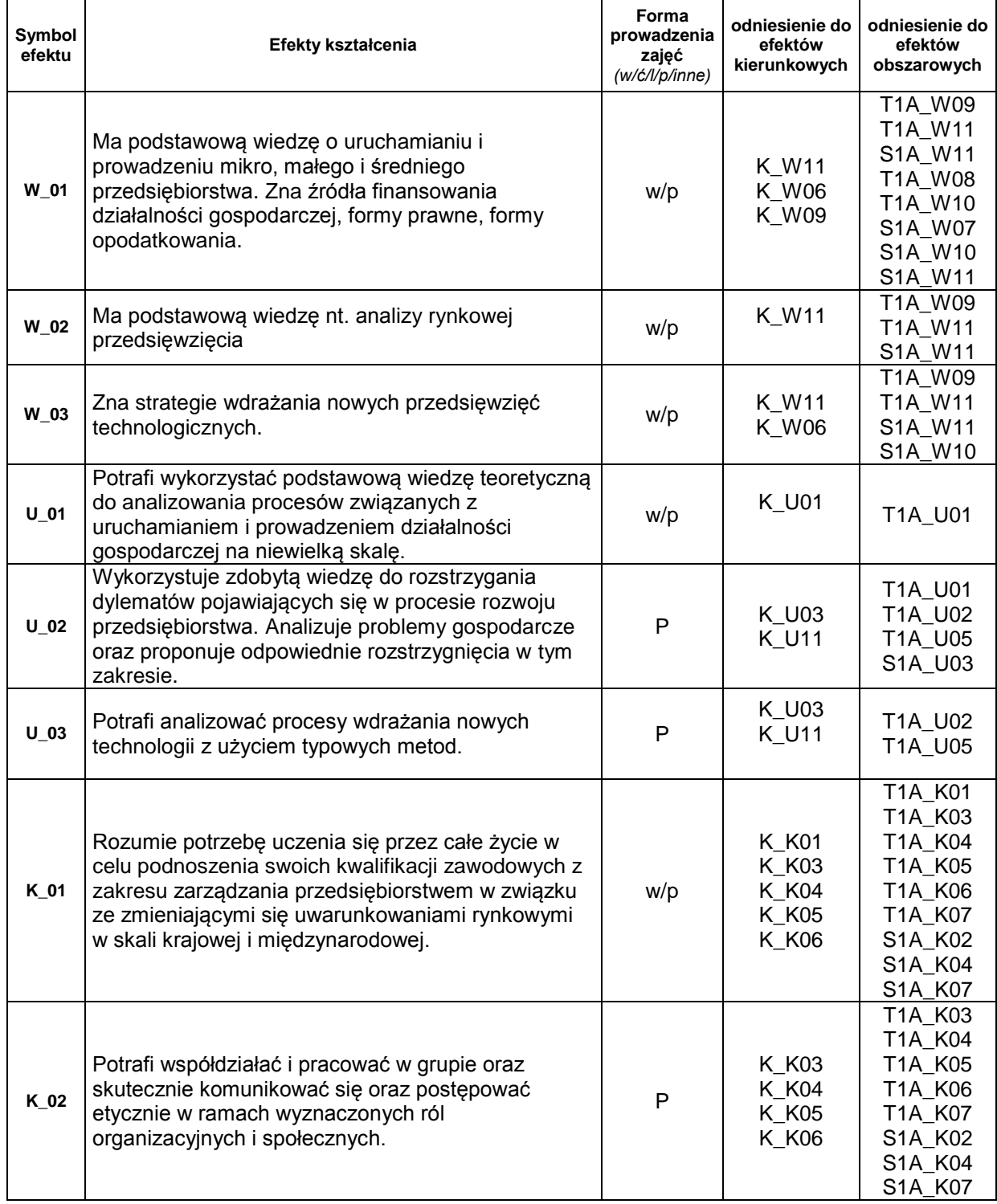

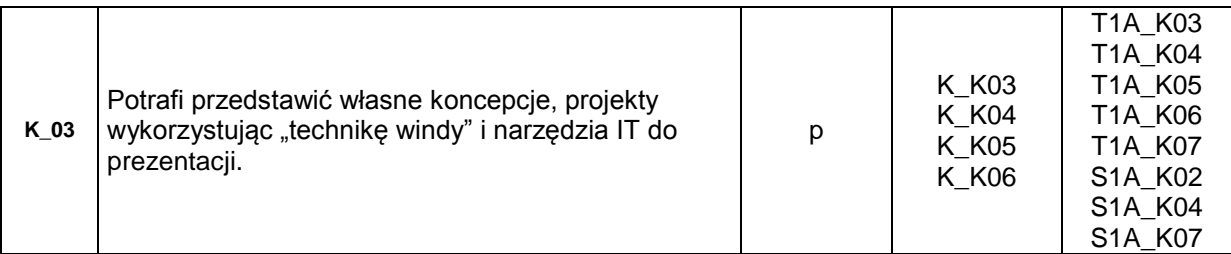

## **Treści kształcenia:**

## 1. Treści kształcenia w zakresie wykładu

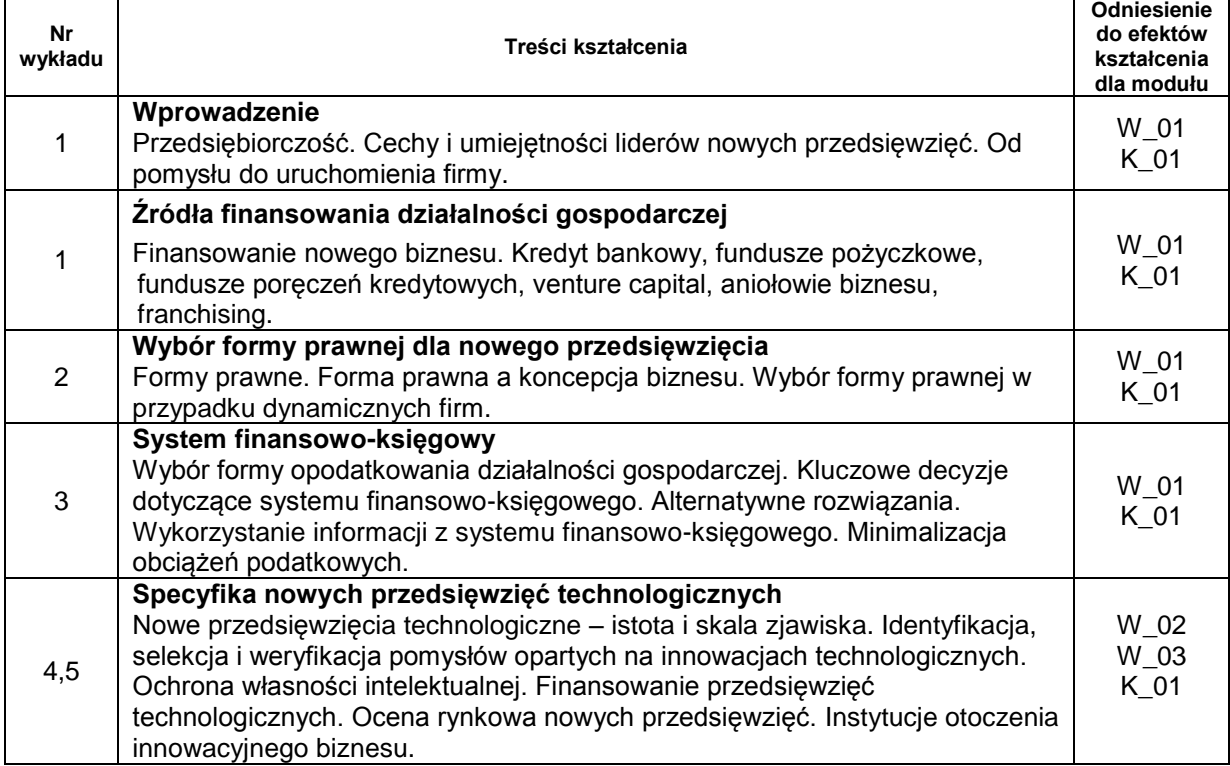

#### 2. Treści kształcenia w zakresie projektu

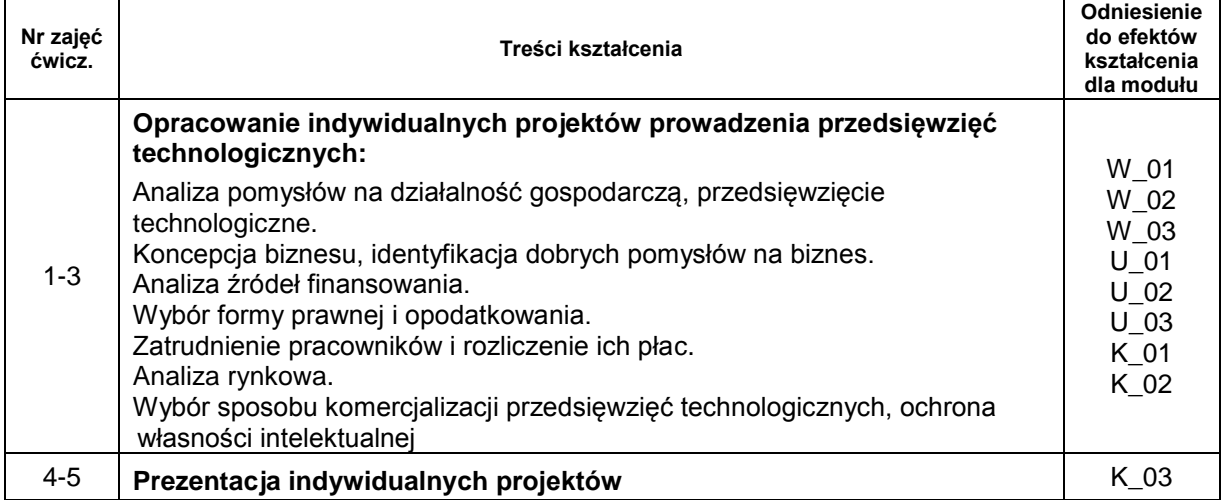

# **Metody sprawdzania efektów kształcenia**

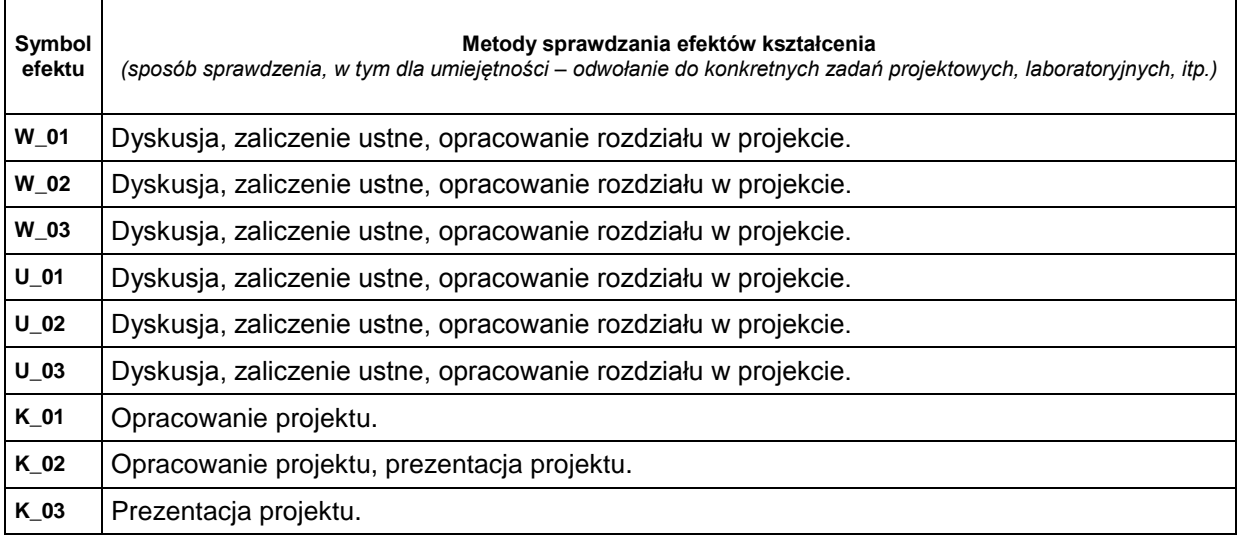

### **D. NAKŁAD PRACY STUDENTA**

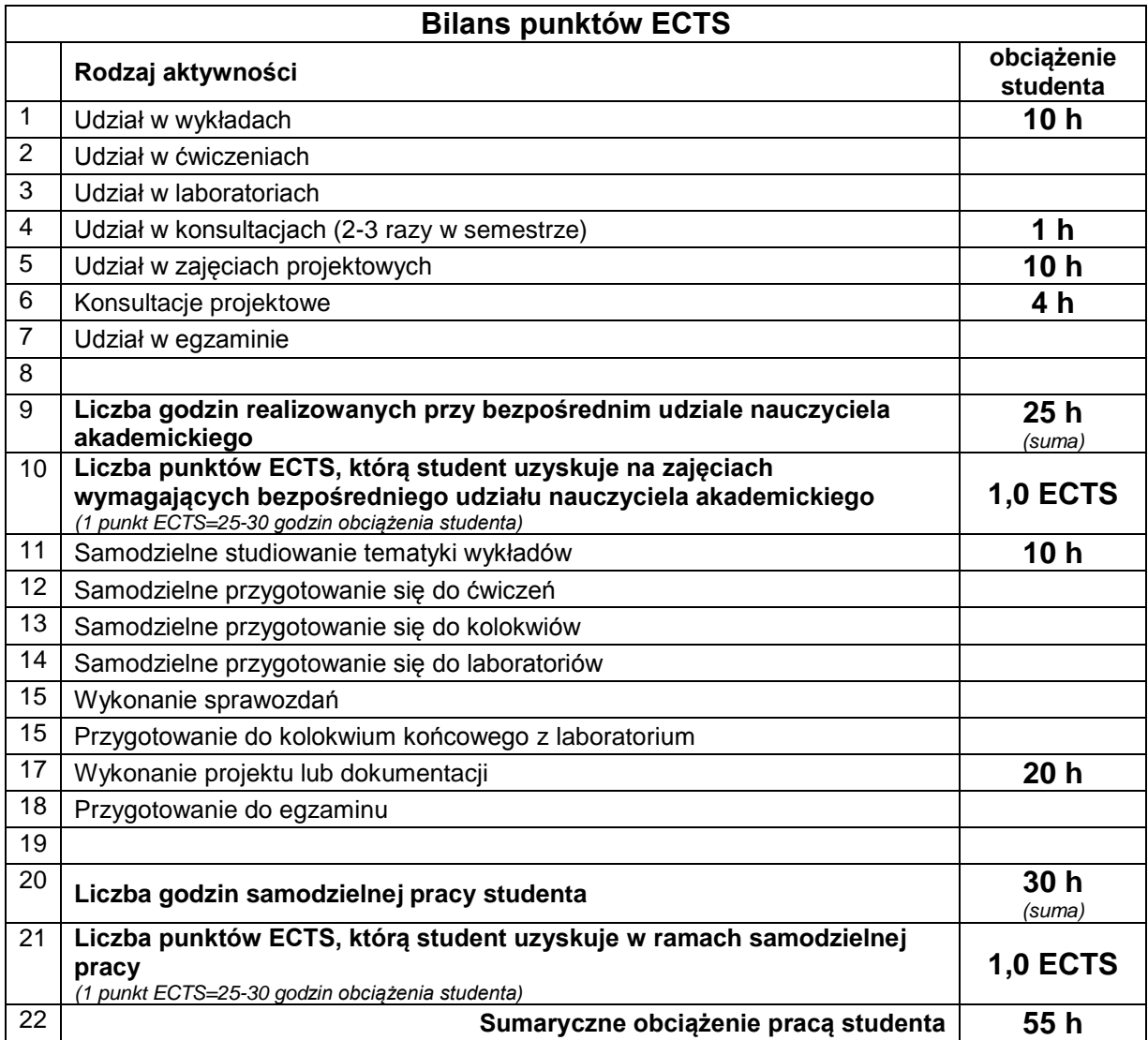

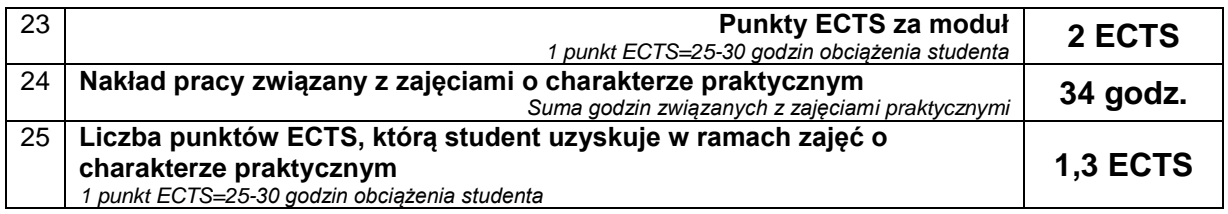

## **E. LITERATURA**

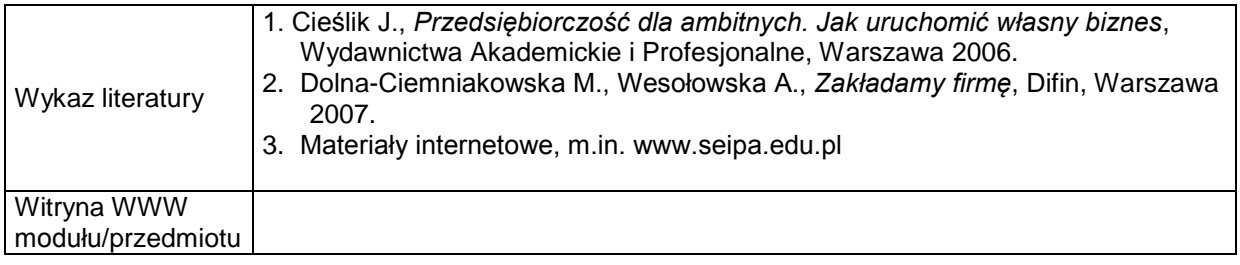